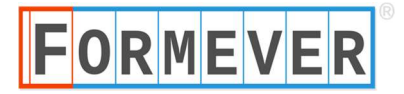

## Desktop Functions / Keyboard Shortcuts Windows Version

## DESKTOP FUNCTIONS

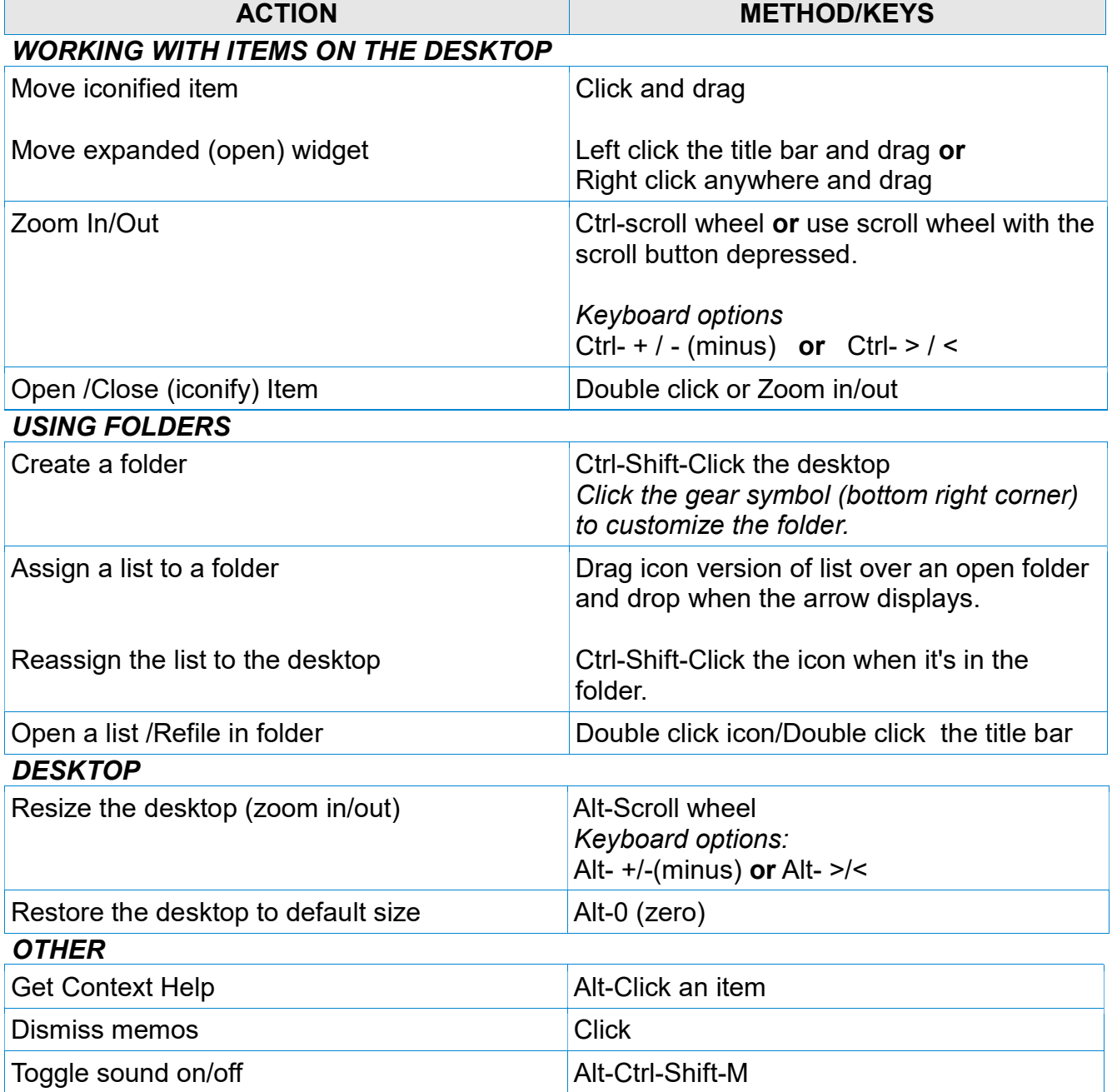

## DATA ENTRY SHORTCUTS

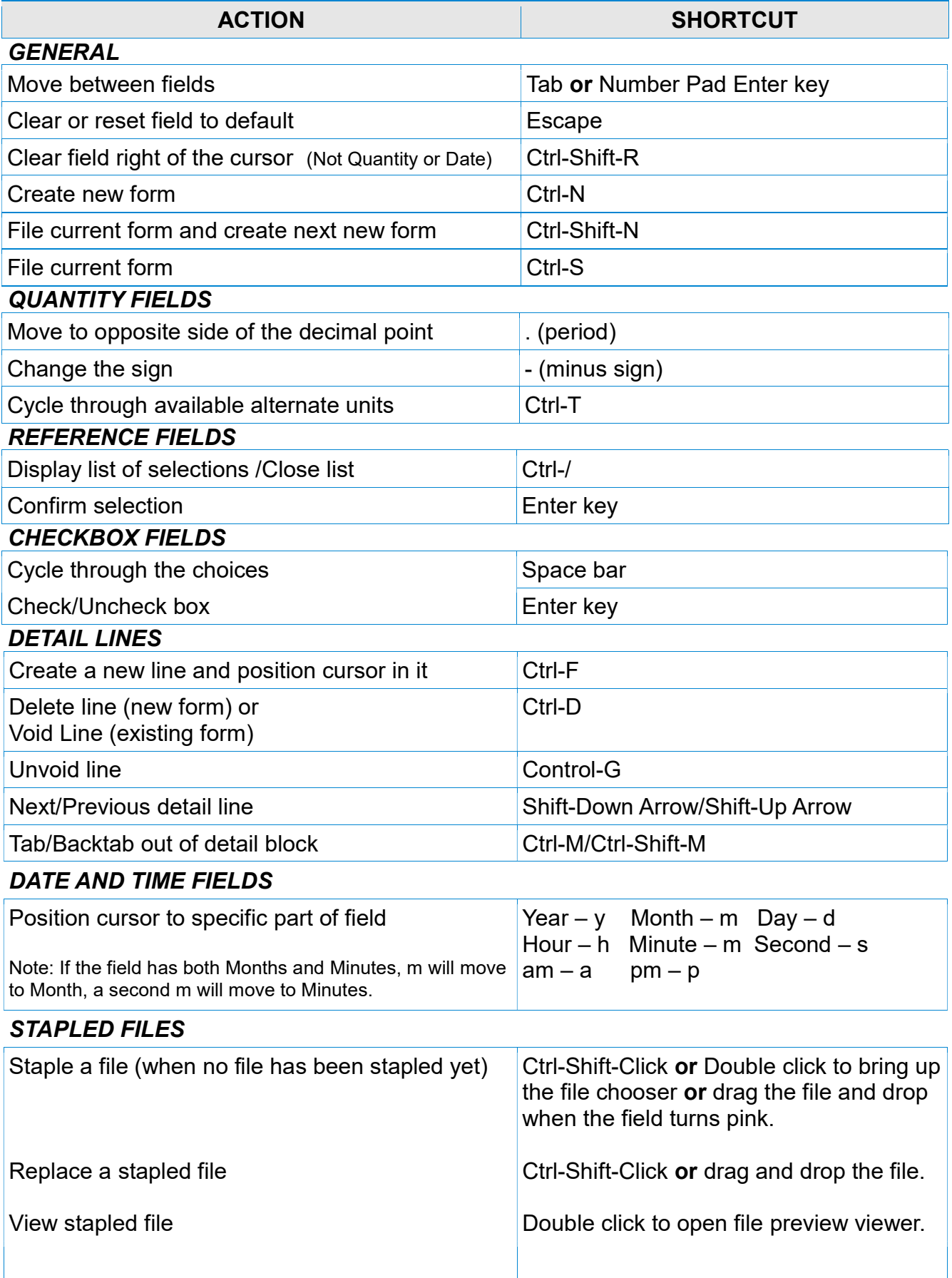